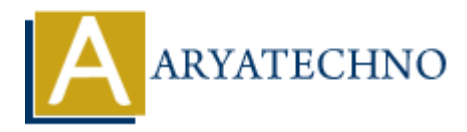

# **MongoDB - Aggregation**

**Topics :** [MongoDB](https://www.aryatechno.com/category/21/mongodb.html) **Written on** [December 30, 2023](https://www.aryatechno.com/topics/mongodb-aggregation)

MongoDB Aggregation is a powerful framework for transforming and manipulating documents within a collection. Aggregation pipelines allow you to process data in a step-by-step manner, performing various operations on the documents. Here's an overview of MongoDB Aggregation: **on December 30, 2023**<br> **B** Aggregation is a powerful framework for transforming and manipulating docume<br>
collection. Aggregation pipelines allow you to process data in a step-by-step manne<br>
ing various operations on the d

# **Aggregation Pipeline Stages:**

# 1. **\$match Stage:**

Filters the documents based on specified criteria.

db.collection\_name.aggregate([ { \$match: { field: value } } ]);

# 2. **\$project Stage:**

Shapes the documents by specifying fields to include or exclude.

db.collection\_name.aggregate([ { \$project: { included field: 1, excluded field: 0 } } ]);

# 3. **\$group Stage:**

Groups documents based on specified criteria and calculates aggregate values.

db.collection\_name.aggregate( $[$  { \$group: { id: "\$field", count: { \$sum: 1 } } ]);

#### 4. **\$sort Stage:**

Sorts the documents based on specified fields and order.

db.collection name.aggregate( $[ {$  \$sort: { field: 1 } } ]);

#### 5. **\$limit Stage:**

 $\circ$  Limits the number of documents passed to the next stage.

db.collection name.aggregate( $[ \{ \} \$ 

# 6. **\$skip Stage:**

 $\circ$  Skips a specified number of documents before passing them to the next stage.

db.collection name.aggregate( $[$  { \$skip: 5 } ]);

## 7. **\$unwind Stage:**

 $\circ$  Deconstructs an array field from the input documents, creating a new document for each array element.

db.collection\_name.aggregate([ { \$unwind: "\$array\_field" } ]);

# 8. **\$lookup Stage:**

 $\circ$  Performs a left outer join to another collection in the same database.

db.collection\_name.aggregate([ { \$lookup: { from: "other\_collection", localField: "field in input collection", foreignField: "field in other collection", as: "new field" } } ]);

# 9. **\$project Stage (again):**

Further shapes the documents after preceding stages.

db.collection\_name.aggregate([ { \$project: { final\_field: "\$field" } } ]);

# **Aggregation Example:**

```
 db.sales.aggregate([
   {
     $match: { date: { $gte: ISODate("2023-01-01"), $lt: ISODate("2023-02-01") } }
   },
   {
     $group: {
       _id: "$product",
      totalSales: { $sum: "$quantity" },
      averagePrice: { $avg: "$price" }
     }
   },
   {
     $sort: { totalSales: -1 }
   },
   {
     $limit: 5
   }
]);
             Collection name.aggregate([{$unwind: "$array field" }]);<br>
ookup Stage:<br>
2 Performs a left outer join to another collection in the same database.<br>
ARCOLLECTION name.aggregate([{$lookup: {from: "other collection", localField
```
This example calculates total sales and average price per product for a specific date range, sorts the results by total sales in descending order, and limits the output to the top 5 products.

© Copyright **Aryatechno**. All Rights Reserved. Written tutorials and materials by [Aryatechno](https://www.aryatechno.com/)

**ARYAN**